## **Verizon Fios Router Default Ip Address**>>>CLICK HERE<<<

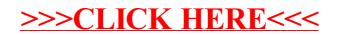